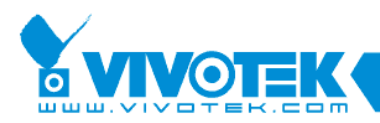

## **How to update patch file for NR9X81**

**July 2017**

www.vivotek.com

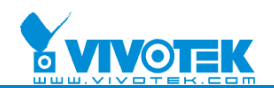

## © 2017 VIVOTEK Inc. All Right Reserved

VIVOTEK may make changes to specifications and product descriptions at any time, without notice.

The following is trademarks of VIVOTEK Inc., and may be used to identify VIVOTEK products only: VIVOTEK.

Other product and company names contained herein may be trademarks of their respective owners.

No part of this publication may be reproduced or utilized in any form or by any means, electronic or mechanical,

including photocopying and microfilm, without permission in writing from VIVOTEK Inc.

## *Revision History*

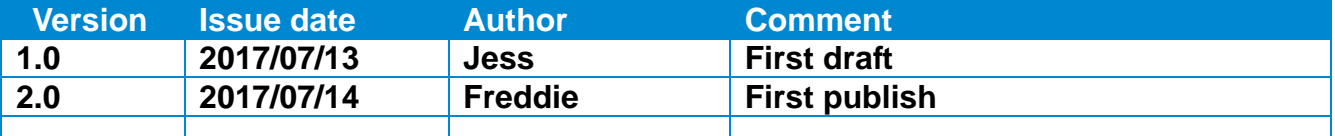

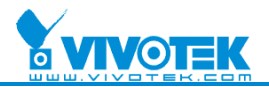

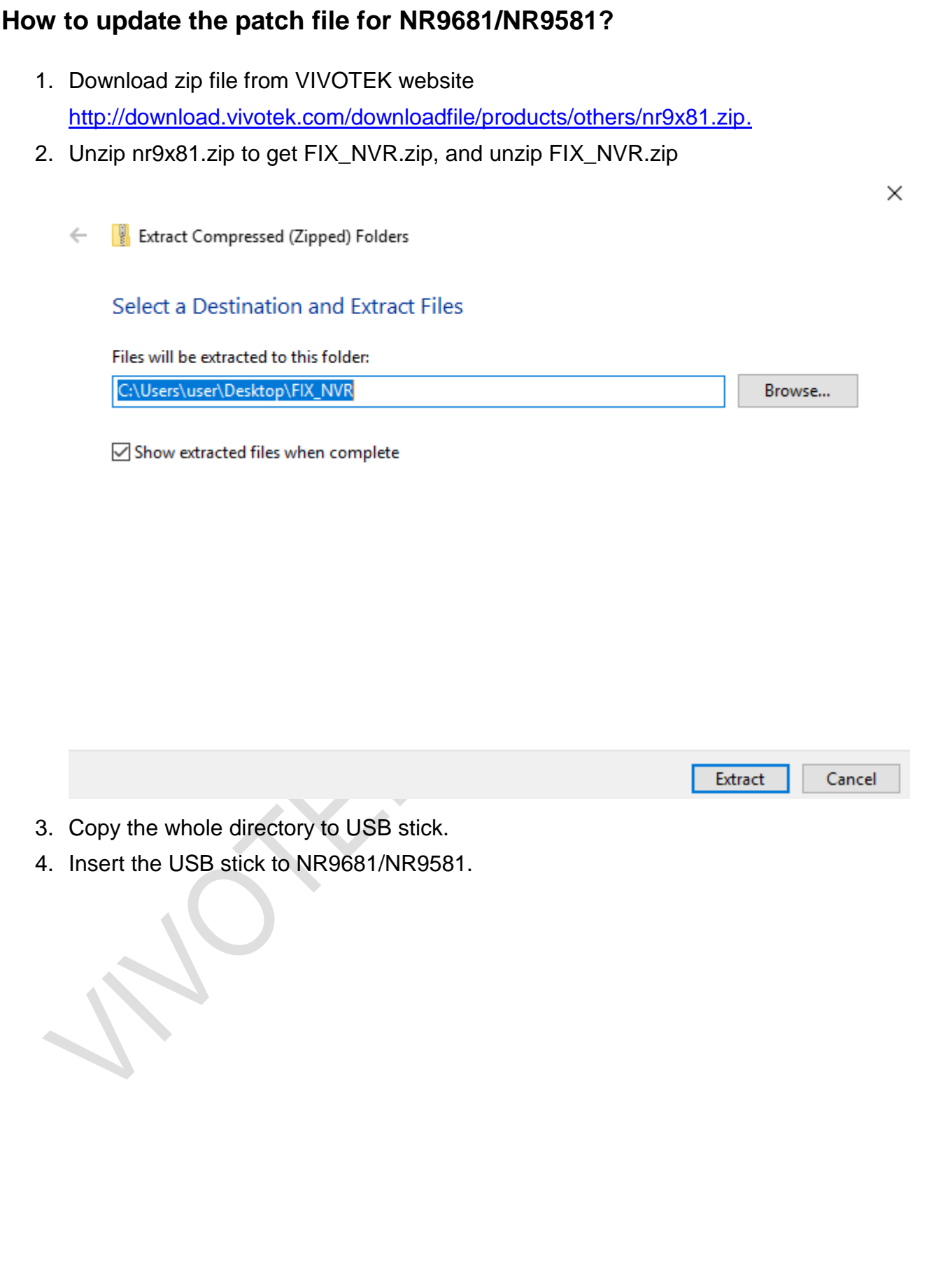

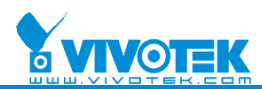

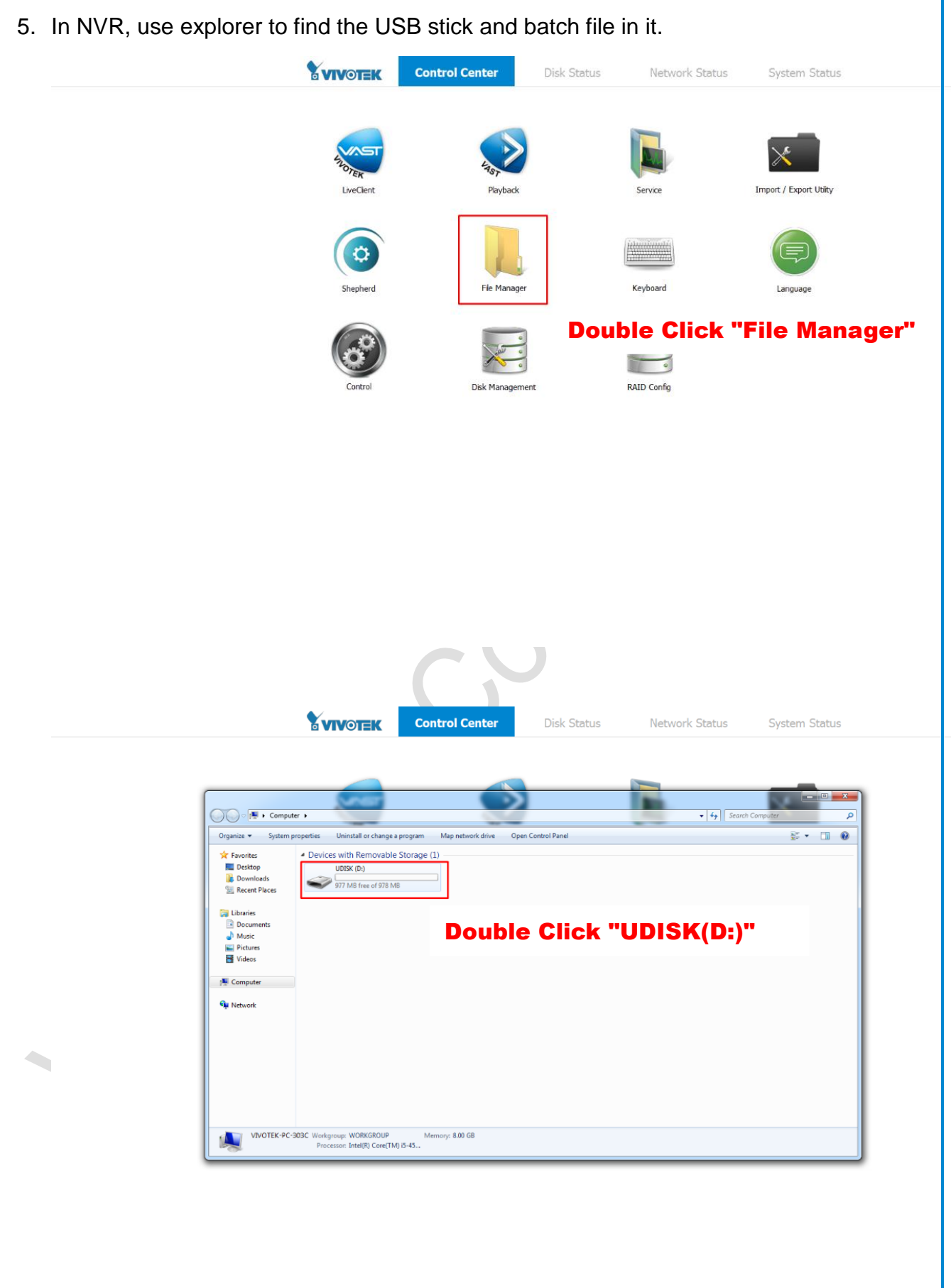

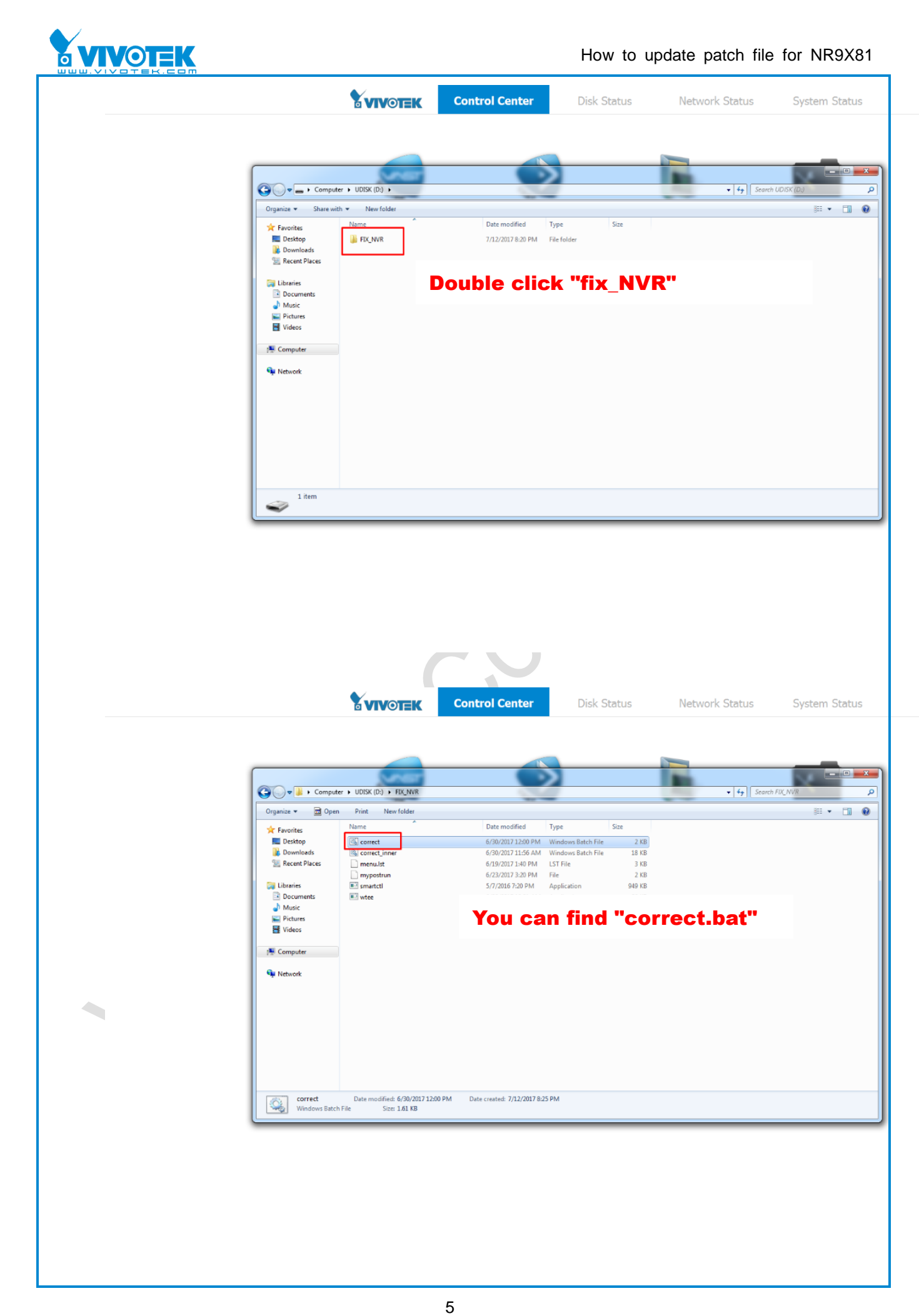

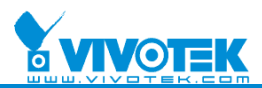

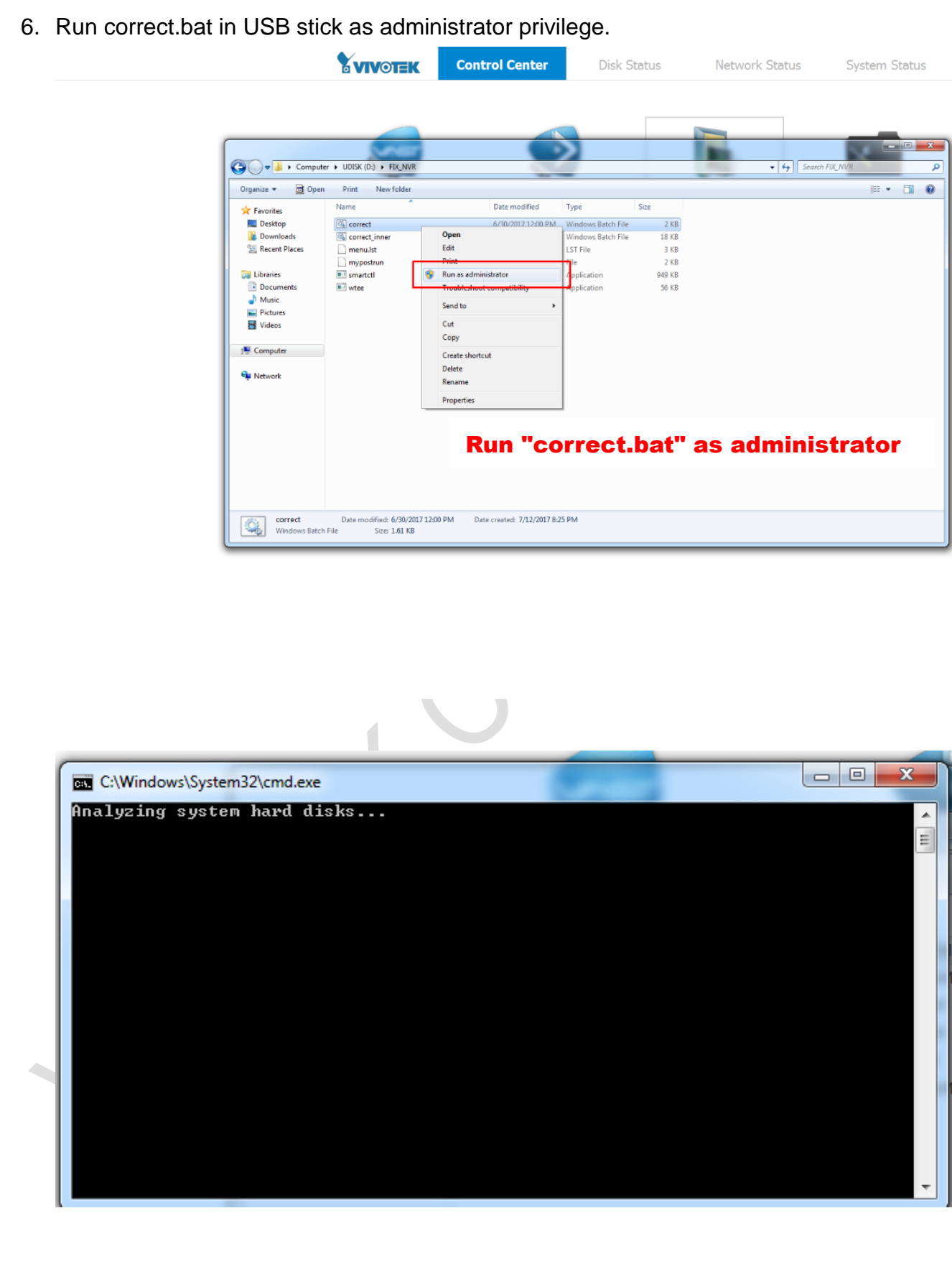

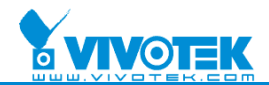

7. Done. The message will show:

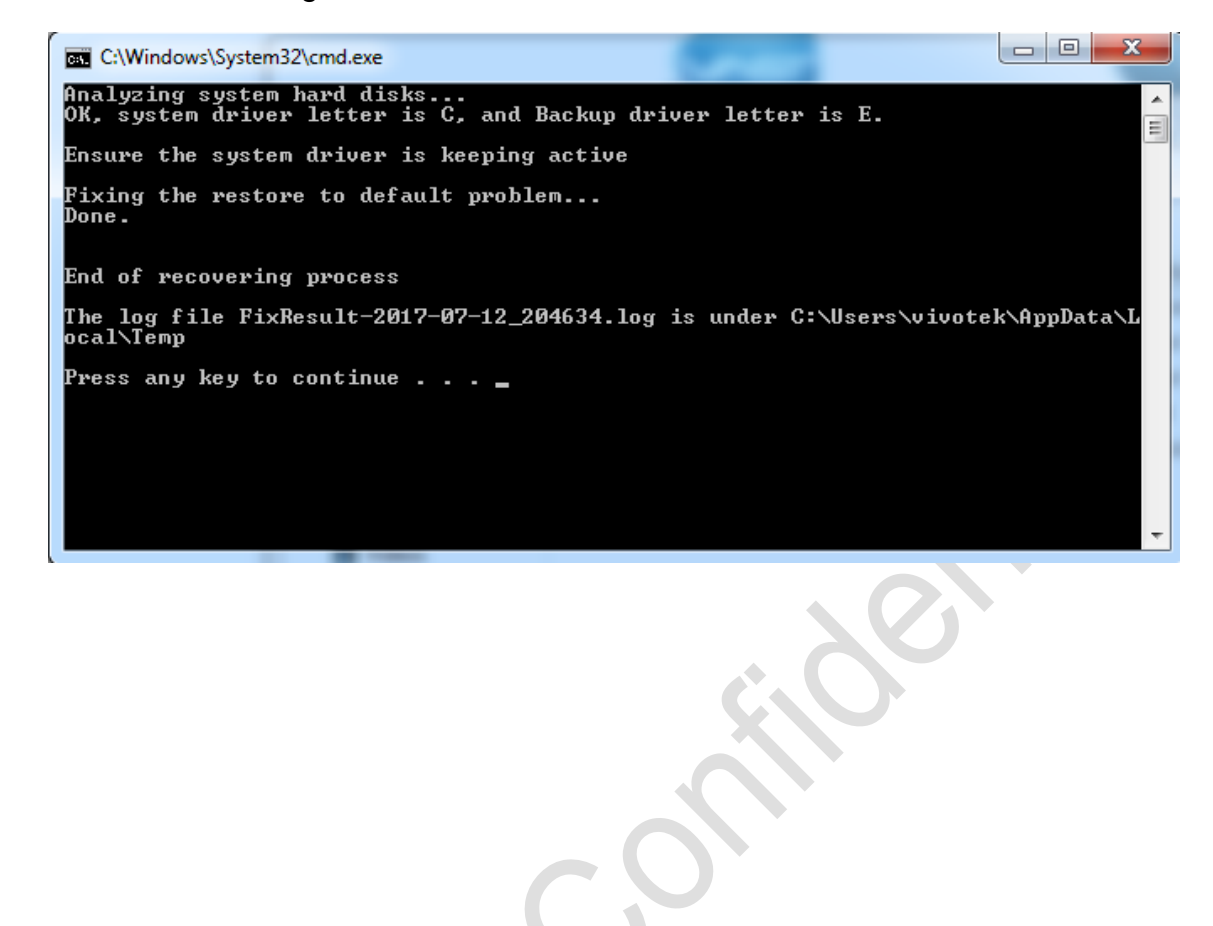